### **Special General Meeting**

(Proxy e-voting)

2019

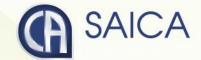

### Introduction

This document aims to assist all users of the e-voting platform in understanding how it works and what they will be able to action on it.

The following are the key elements available on the e-voting platform:

- Registration
- Logging On
- Proxy Voting
- Logging Off

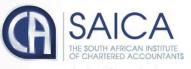

## Registration

The registration process is only open to active CAs(SA) who are in good standing. Registration will be possible for the entire duration of the proxy voting process. A single registration will be required to access both the proxy voting and on-the-day voting facilities, within the allocated timeframes, in each case.

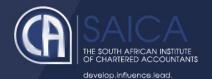

The following are the steps to follow to register to use the e-voting solution:

- Click on the following URL <a href="https://www.saicasgm.co.za">https://www.saicasgm.co.za</a>
- Click on Register menu link.
- You will be redirected to the Registration page.
- Enter the following information on the screen:
  - o your SAICA ID,
  - your South African ID or passport number and
  - your email address

**NOTE** Both the SAICA ID and South African ID or passport number entered will be validated against information that SAICA currently stores against your profile.

- Click Submit
- A validation email will be sent to the email address used in the above steps.

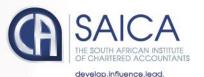

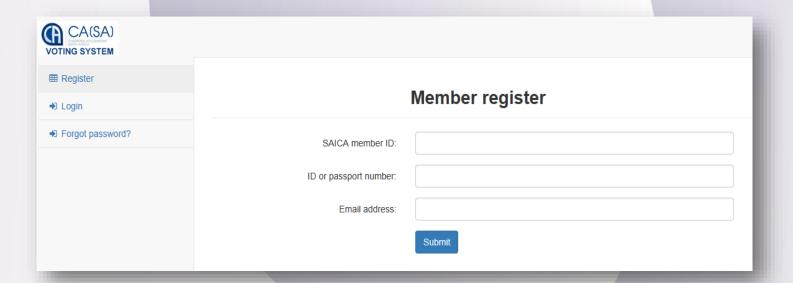

- Open the email.
- Click on the link in the email which will return you to the e-voting system to complete the registration process.
- Confirm that the following details are correct:
  - First name,
  - Middle name (if applicable),
  - Last name, and
  - Mobile number

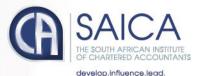

### **Complete Registration**

| First name:    |              |   |
|----------------|--------------|---|
| Middle name:   |              |   |
| Last name:     |              |   |
| Mobile number: |              |   |
| Location:      | South Africa | ~ |
|                | Submit       |   |

## Logging On

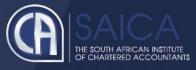

- Type in your SAICA member ID.
- Tick the "I am not a robot" checkbox.
- Click on Login.
- A message informing you of an OTP will be displayed

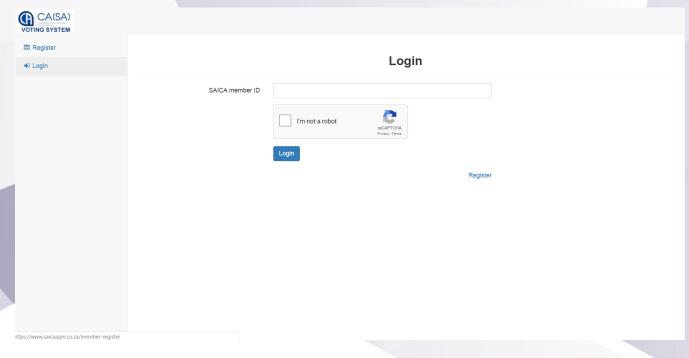

**NOTE** This process is applicable for logging in, both for proxy and on-the-day voting.

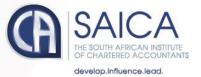

- Enter your OTP received via SMS or email.
- Tick the "I am not a robot" checkbox.
- Login

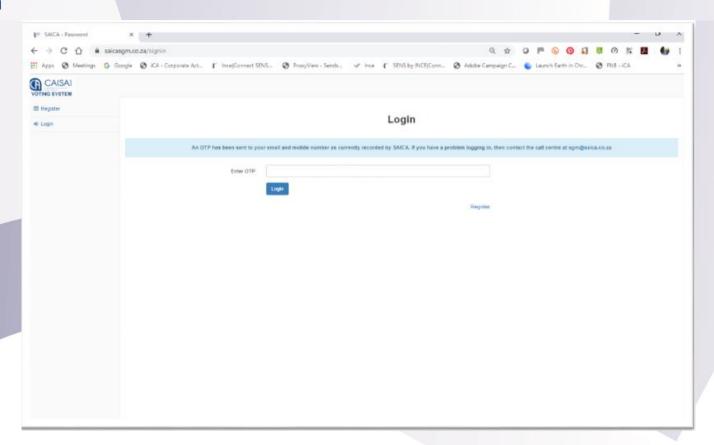

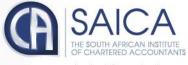

## Proxy Voting

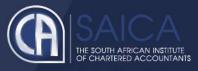

- Once you are logged on, click on the proxy voting menu option.
- You will be redirected to the proxy voting page.
- You will need to select from one of three proxy voting options:

#### Prescribe your own vote

- This option allows you to vote for, to vote against or to abstain for each resolution, submitting a prescribed vote in each case.
- The vote can be allocated to the chairman or to another member who is eligible to vote.

Where a vote is allocated to a SAICA member, the correct SAICA ID NOTE of that member needs to be provided.

- Accept the Terms and Conditions
- Click on Submit.
- A pop-up message will appear, requesting the following confirmation: "Please confirm that you would like to submit your vote at this time."
- Click on OK, if you are ready to submit or Cancel if you want to return to the proxy voting page.

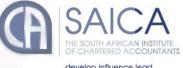

| Description of the State of the State of the |                                                                                                    |         |  |  |  |
|----------------------------------------------------------------------------------------------------|----------------------------------------------------------------------------------------------------|---------|--|--|--|
| Proxy Voting<br>Nation of SQM                                                                                                    | Submit Proxy Vote                                                                                                    |         |  |  |  |
| ogssi                                                                                                    | # Prescribe my own vals  Allow proxy holder to use his/her discretion to vote on my behalf  Contain after: Prescribe and discretionary                                                                                                    |         |  |  |  |
|                                                                                                    | Resolution 1 - 4  NOTE: As more persons have been nominated for the board vacancies of non-executive Board Members who are not Chartered Accountants, and although each candidate will be voted upon by a separate resolution, the result of the voting for resolutions 1 (one) to 4 (four) shall be determined in accordance with the number of vales coal in favour of each resolution as that the vacancies will be littled by the 3 (three) candidates receiving the highest reamber of favourable votes. Manufacra are requisited to vote for 5 (three) candidates unity. Members may choose to whit for fewer than 3 if three candidates of part 13.1.5 of the Constitution. Mit flabative fleirine be, and is hereby, elected to the SAICA board with interesting effect (non CA).  Resolved that in ferms of part 13.1.5 of the Constitution. Mit Johan du Toil be, and is hereby, elected to the SAICA board with interesting effect (non CA).  Resolved that in terms of part 13.1.5 of the Constitution. Mit Valent is hereby, elected to the SAICA board with interesting effect (non CA).  Resolved that in terms of part 13.1.5 of the Constitution. Mit Shamita Singh be, and is hereby, elected to the SAICA board with immediate effect (non CA). | For III |  |  |  |
|                                                                                                    | Prescribe own sofe  Resolution 5 - 13  NOTE: As more persons have been nominated for the board vacancies of non-executive ticard Members who are Chartered Accountants, and although each nomines will be voted upon by a separate resolution, the result of the voting for resolutions 5 to 13 shall be determined in accordance with the number of votes cast in liveaus of each resolution as that the vacancies will be filled by the 8 (six) candidates receiving the highest number of favourable votes. Members are requested to vote for 6 (six) candidates and), Members may choose to vote for fewer than 6 (six) and didates.  5. Resolved that in terms of par 13.1.5 of the Corollation. Ms the Lubbe be, and is hereby, elected to the SAICA board with immediate effect (CA).                                                                                                    | For III |  |  |  |
|                                                                                                    |                                                                                                    |         |  |  |  |

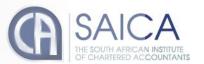

| 8          | esolved that in terms of par 13.1.5 of the Constitution, Mr Lesley Ndiovu be, and is hereby, elected to the SAICA board with immediate effect (CA)     |     |         | 8       |
|------------|----------------------------------------------------------------------------------------------------|-----|---------|---------|
| 9          | Resolved that in terms of par. 13.1.5 of the Constitution, filtr Peter Nelson be, and is hereby, elected to the SAICA board with immediate effect (CA) |     |         | ×       |
| 10         | Resolved that in terms of par. 13.1.5 of the Constitution, Mr Shaun Osner be, and is hereby, elected to the SAICA board with immediate effect (CA)     |     |         |         |
| 11         | Resolved that in terms of par 13.1.5 of the Constitution, Mr Bonolo Ramokhele be, and is hereby, elected to the SAICA board with immediate effect (CA) |     | 8       |         |
| 12         | Resolved that in terms of par. 13.1.5 of the Constitution, Ms Monica Singer be, and is hereby, elected to the SAICA board with immediate effect (CA)   |     | и       |         |
| 13         | lesolved that in terms of par.13.1.5 of the Constitution, Ms Patricia Stock be, and is hereby, elected to the SAICA board with immediate effect (CA)   |     |         |         |
|            |                                                                                                    |     |         |         |
| -Prescribe | own vote:—                                                                                                    |     |         |         |
|            | Brokers II                                                                                                    |     |         |         |
|            | Resolution - 14 NOTE: Please refer to the notice of Special General Meeting for the table of directors fees (Page 5).                                  | For | Against | Abstair |
| 14         | To approve the fees payable to the non-executive board members for their services as non-executive board members                                       |     | 0       | 0       |
|            |                                                                                                    |     |         |         |
|            |                                                                                                    |     |         |         |
| —Select yo | I proxy                                                                                                    |     |         |         |
| @ Salca    | rember                                                                                                    |     |         |         |
|            |                                                                                                    |     |         |         |
| Chairn     | an .                                                                                                    |     |         |         |
|            | an iber details—                                                                                                    |     |         |         |
|            |                                                                                                    |     |         |         |
|            | riber details—                                                                                                    |     |         |         |
| -Saica me  | riber details—                                                                                                    |     |         |         |
| -Saica me  | Saica member ID:                                                                                                    |     |         |         |
| -Saica me  | Saica member ID:                                                                                                    |     |         |         |

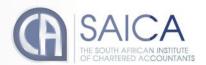

#### Allow proxy holder to use his/her discretion to vote on your behalf

 This option allows you to submit discretionary votes for all resolutions either to the chairman or to another SAICA member.

NOTE Where a vote is allocated to a SAICA member, the correct SAICA ID of that member needs to be provided.

- Accept the Terms and Conditions
- Click on Submit.
- A pop-up message will appear, requesting the following confirmation: "Please confirm that you would like to submit your vote at this time."
- Click on OK, if you are ready to submit or Cancel if you want to return to the proxy voting page.

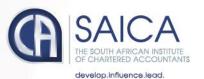

| Submit Proxy Vote                                                 |
|-------------------------------------------------------------------|
| How would you like to vote?                                       |
| O Prescribe my own vote                                           |
| Allow proxy holder to use his/her discretion to vote on my behalf |
| O Combination: Prescribe and discretionary                        |
| Select your proxy:                                                |
| Saica member                                                      |
| O Chairman                                                        |
| Saica member details—                                             |
| Saica member ID:                                                  |
| ☐ Accept terms and conditions - Read T&C                          |
| Submit                                                            |

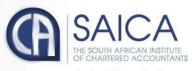

#### **Combination: Prescribe and Discretionary**

- This option allows you to vote using a combination of prescribed or discretionary votes, per resolution.
- Vote for, vote against, abstain or allocated a discretionary vote for each resolution.
- The vote can be allocated to the chairman or to another member who is eligible to vote.

**NOTE** Where a vote is allocated to a SAICA member, the correct SAICA ID of that member needs to be provided.

- Accept the Terms and Conditions
- Click on Submit.
- A pop-up message will appear, requesting the following confirmation:
   "Please confirm that you would like to submit your vote at this time."
- Click on OK, if you are ready to submit or Cancel if you want to return to the proxy voting page.

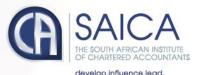

#### **Submit Proxy Vote**

Success! Thank you for submitting your proxy vote

 A confirmation email of the submission will be sent to the email used for registration.

**NOTE** There is an automatic log-out feature built into the system, if a user remains inactive for 15 minutes. This is applicable only for the proxy voting process and will not apply to on-the-day voting.

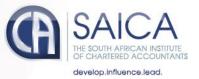

# Logging Off

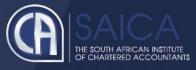

• Click on the Logout menu option.

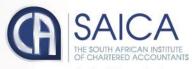